# **PACSWG**

**Nima Mahmoudi**

**May 22, 2020**

# **CONTENTS:**

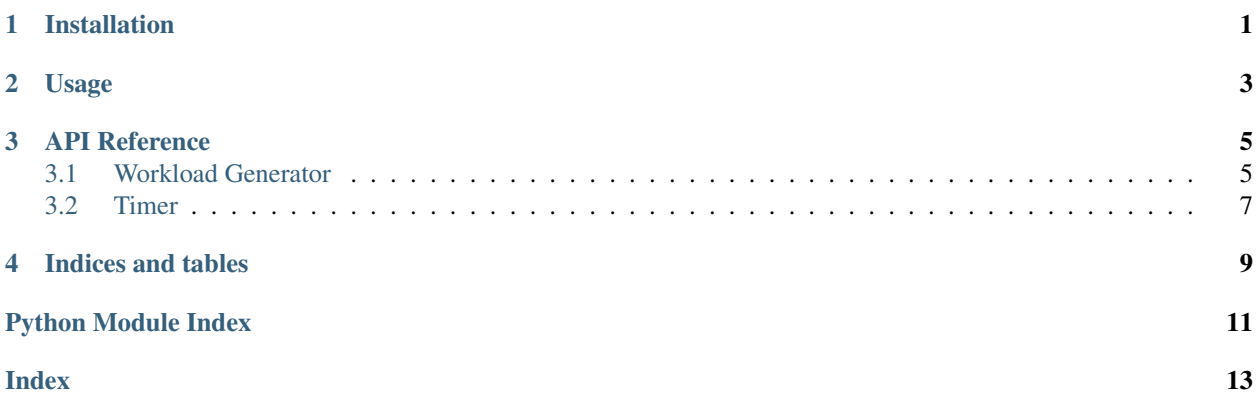

### **ONE**

# **INSTALLATION**

<span id="page-4-0"></span>Install using pip:

\$ pip install pacswg

Upgrading:

pip install pacswg --upgrade

For installation in development mode:

```
git clone https://github.com/nimamahmoudi/pacswg
cd pacswg
# have docker installed before this line, it generates the README.rst file
source .travis/build.sh
pip install -e .
```
### **TWO**

### **USAGE**

<span id="page-6-0"></span>The following example shows how we can use this module with any library for making the requests:

```
import requests
import time
import pacswg
import pandas as pd
site_url = 'https://nima-dev.com/'
# the worker function should return a dict with each item having a single value
# return any value you want to keep track of in the dictionary
def worker_func():
   client_start_time = time.time() # current timestamp
   resp = requests.get(site_url)
   client_end_time = time.time() # current timestamp
   resp_len = len(resp.content)
   resp_millis = resp.elapsed.microseconds / 1000
   return {
        'resp_len': resp_len,
        'resp_millis': resp_millis,
       'client_start_time': client_start_time,
        'client_end_time': client_end_time,
    }
# Test the worker function
print(worker_func())
# Create the PACS Workload Generator
wg = pacswg.WorkloadGenerator(worker_func=worker_func, delay_func=lambda x: 1/x,
                        rps=3, worker_thread_count=100)
wg.start_workers()
wg.prepare_test()
timer = pacswg.TimerClass()
# reset the timer
timer.tic()
while timer.toc() < 10:
   wg.fire_wait()
wg.stop_workers()
# Get the results from the workers
res = wg.get_stats()
```
(continues on next page)

(continued from previous page)

```
print('Number of requests:', len(res))
df_res = pd.DataFrame(data=res)
# print the pandas dataframe
print(df_res.head())
```
Which results in the following output:

```
{'resp_len': 53020, 'resp_millis': 122.752, 'client_start_time': 1579129304.3390362,
˓→'client_end_time': 1579129304.4707813}
Number of requests: 30
  resp_len resp_millis client_start_time client_end_time
0 53020 119.270 1.579129e+09 1.579129e+09
1 53020 125.307 1.579129e+09 1.579129e+09
2 53020 120.665 1.579129e+09 1.579129e+09
3 53020 141.177 1.579129e+09 1.579129e+09
4 53020 132.713 1.579129e+09 1.579129e+09
```
### **THREE**

### **API REFERENCE**

### <span id="page-8-2"></span><span id="page-8-1"></span><span id="page-8-0"></span>**3.1 Workload Generator**

#### **class** wg.**WorkerThread**(*parent*, *sleep\_time=2*)

This constructor should always be called with keyword arguments. Arguments are:

*group* should be None; reserved for future extension when a ThreadGroup class is implemented.

*target* is the callable object to be invoked by the run() method. Defaults to None, meaning nothing is called.

*name* is the thread name. By default, a unique name is constructed of the form "Thread-N" where N is a small decimal number.

*args* is the argument tuple for the target invocation. Defaults to ().

*kwargs* is a dictionary of keyword arguments for the target invocation. Defaults to  $\{\}.$ 

If a subclass overrides the constructor, it must make sure to invoke the base class constructor (Thread.\_\_init\_\_()) before doing anything else to the thread.

#### **run**()

Method representing the thread's activity.

You may override this method in a subclass. The standard run() method invokes the callable object passed to the object's constructor as the target argument, if any, with sequential and keyword arguments taken from the args and kwargs arguments, respectively.

**class** wg.**WorkloadGenerator**(*worker\_func*, *rps=0.16666666666666666*, *delay\_func=None*, *worker\_thread\_count=10*, *\*args*, *\*\*kwargs*)

WorkloadGenerator is the class responsible for generating the desired workload using the delay function provided, to achieve the target requests per second.

Returns an instance of the WorkloadGenerator class

#### Return type object

init for WorkloadGenerator class.

#### **Parameters**

- **worker\_func** (*function*) the worker function that will be called by the worker threads, it shouldn't have any arguments and should return a dict.
- **rps** (float, optional) desired requests per second to be achieved by the workload generator, defaults to 10/60
- **delay\_func** (function, optional) the function that generates a draw from interarrival time given rps as an argument, defaults to exponential distribution

• **worker thread count** (int, optional) – number of worker threads, defaults to 10

#### <span id="page-9-0"></span>**fire**()

fire causes one of the worker threads to call worker\_func once

#### **fire\_wait**()

fire\_wait fires a request, generates an inter-arrival delay using delay\_finc, then waits for that amount of time.

#### **get\_stats**()

get\_stats gathers the values generated by calling the workload function throughout the test.

Returns stats

Return type array of dicts

#### **prepare\_test**()

prepare\_test resets the timer that will be used to time the requests.

#### **reset\_stats**()

reset\_stats resets the info gathered from worker threads.

Returns sucess

Return type boolean

#### **set\_rps**(*new\_rps*)

set\_rps sets the number of requests per second that will be made by the workers.

**Parameters**  $new\_rps$  ( $float$ ) – the new rps

Returns success

Return type boolean

#### **start\_workers**()

start\_workers starts up the worker pool

#### **stop\_workers**()

stop\_workers stops all workers and waits until the threads are all shut down.

Returns success

Return type boolean

#### wg.**get\_random\_wait\_time**(*rps*)

get\_random\_wait\_time generates random exponential inter-arrival times corresponding to Poisson process.

**Parameters rps** (float) – rps or requests per second is the target number of requests per second

Returns a draw from the resulting exponential distribution for inter-arrival time

Return type float

# <span id="page-10-1"></span><span id="page-10-0"></span>**3.2 Timer**

#### **class** timer.**TimerClass**

TimerClass is an object that can help with timing different components of the execution.

Returns TimerClass object

Return type object

**tic**()

tic resets the starting time fo the timer. toc() will get seconds past since calling tic().

**toc**()

toc calculates the number of seconds passed since tic() has been called, or object has been created, whichever is more recent.

Returns elapsed time since time reference

Return type float

#### **toc\_print**()

toc\_print prints the value returned by toc\_str

Returns number of seconds elapsed with 2 digits of precision.

#### Return type string

#### **toc\_str**()

toc\_str returns the time elapsed in string with 2 digits of precision. This is for user printing mainly.

Returns number of seconds elapsed with 2 digits of precision.

#### Return type string

#### timer.**get\_time\_in\_secs**(*s*)

get\_time\_in\_secs converts the string given to seconds, e.g. 1h is converted to 3600.

**Parameters**  $s$  ( $string$ ) – input string of the format "Nu" where N is a number and u is a unit  $(s/m/h/d/w)$ .

Returns Number of seconds

Return type float

# **FOUR**

# **INDICES AND TABLES**

- <span id="page-12-0"></span>• genindex
- modindex
- search

# **PYTHON MODULE INDEX**

<span id="page-14-0"></span>t

timer, [7](#page-10-0)

w

wg, [5](#page-8-1)

### **INDEX**

# <span id="page-16-0"></span>F

fire() (*wg.WorkloadGenerator method*), [6](#page-9-0) fire\_wait() (*wg.WorkloadGenerator method*), [6](#page-9-0)

# G

get\_random\_wait\_time() (*in module wg*), [6](#page-9-0) get\_stats() (*wg.WorkloadGenerator method*), [6](#page-9-0) get\_time\_in\_secs() (*in module timer*), [7](#page-10-1)

### P

prepare\_test() (*wg.WorkloadGenerator method*), [6](#page-9-0)

# R

reset\_stats() (*wg.WorkloadGenerator method*), [6](#page-9-0) run() (*wg.WorkerThread method*), [5](#page-8-2)

# S

set\_rps() (*wg.WorkloadGenerator method*), [6](#page-9-0) start\_workers() (*wg.WorkloadGenerator method*), [6](#page-9-0) stop\_workers() (*wg.WorkloadGenerator method*), [6](#page-9-0)

# T

tic() (*timer.TimerClass method*), [7](#page-10-1) timer (*module*), [7](#page-10-1) TimerClass (*class in timer*), [7](#page-10-1) toc() (*timer.TimerClass method*), [7](#page-10-1) toc\_print() (*timer.TimerClass method*), [7](#page-10-1) toc\_str() (*timer.TimerClass method*), [7](#page-10-1)

### W

wg (*module*), [5](#page-8-2) WorkerThread (*class in wg*), [5](#page-8-2) WorkloadGenerator (*class in wg*), [5](#page-8-2)